# ZASTOSOWANIE OPROGRAMOWANIA QGIS DO OCENY ZAWARTOŚCI Cu I Pb W GLEBACH OBSZARU GÓRNICZEGO "RUDNA"

# APPLICATION OF QGIS SOFTWARE FOR EVALUATING THE CONTENT OF Cu AND Pb IN SOIL -THE CASE OF THE "RUDNA" MINING AREA

### Artur Krawczyk<sup>1</sup>, Mateusz Sawczak<sup>2</sup>

AGH Akademia Górniczo-Hutnicza w Krakowie, Wydział Geodezji Górniczej i Inżynierii Środowiska <sup>1</sup> Katedra Ochrony Terenów Górniczych, Geoinformatyki i Geodezji Górniczej, <sup>2</sup>Katedra Kształtowania i Ochrony Środowiska

Słowa kluczowe: geoinformatyka, gleby, open source, górnictwo rud, QGIS Keywords: geoinformatics, soil, open source, ore mining, QGIS

## **Wstep**

Gleba jest jednym z najważniejszych elementów środowiska naturalnego, ponieważ stanowi ona biologicznie czynna powierzchnie ziemi, a tym samym spełnia wiele istotnych funkcji w ogólnym procesie rozwoju życia (Uggla, 1976). Jakość gleby jest kształtowana przez takie czynniki jak: właściwości skały macierzystej, klimat, rzeźbę terenu, wodę, roślinność, a także działalność człowieka, która jednocześnie najczęściej stanowi główne źródło jej zanieczyszczenia.

Przeprowadzenie wielokierunkowych analiz gleb, uwzględniających ich rozkład przestrzenny, pozwala pogłebić i usystematyzować wiedze o stanie środowiska (Namysłowska-Wilczyńska, Rusak, 2005), dzieki temu łatwiej jest zrozumieć procesy zachodzace w glebie. Dlatego bardzo ważne jest gromadzenie i aktualizowanie wyników badań właściwości fizycznych i chemicznych gleb, w taki sposób, aby móc je zobrazowaæ w postaci kartograficznej (Rudowicz-Nawrocka, 2006). W najbliższej przyszłości pomóc w tym ma dyrektywa INSPIRE. W załączniku III do tej dyrektywy znajduje się zapis obligujący do publikacji danych o glebach każdego kraju członkowskiego Unii Europejskiej. Warto podkreślić, że prowadzone są prace, w ramach których testowane są rozwiązania wspomagające udostępnianie informacji o glebach zgodne z INSPIRE. Dobrym przyk³adem jest projekt GS Soil, który ma na celu stworzenie europejskiej, zharmonizowanej bazy danych, dostępnej dla szerszej społeczności (Białousz, 2012; Klug, 2012).

Oczekiwaną przez użytkowników informacją jest poziom zanieczyszczenia gleb. Wśród zanieczyszczeń gleby szczególnie istotny wpływ ma zawartość metali ciężkich, których rozmieszczenie i stężenie zależy od wielu czynników (Namysłowska-Wilczyńska, Rusak, 2005) zarówno naturalnych, jak i wynikających z działalności człowieka. Na przykład zanieczyszczenie Legnicko-Głogowskiego Okregu Miedziowego (LGOM) ma charakter wyłacznie antropogeniczny, wynikający z wydobycia i przetwarzania rud miedzi (Pasieczna, 2011). W obrębie LGOM prowadzonych jest wiele badań i analiz (Namysłowska-Wilczyńska, Pyra, 2005: Mainhardt, 2013), aczkolwiek odnoszą się one zazwyczaj do całego okręgu miedziowego lub do konkretnego terenu, bezpośrednio sasiadującego z emitorem metali ciężkich. Powszechnie przyjęło się, że w rejonie zakładów górniczych podstawowymi emitorami zanieczyszczeń są zakłady przeróbcze i składowiska odpadów poflotacyjnych. W latach 90. zeszłego wieku dostrzeżono również zjawisko emisji metali ciężkich z szybów wydechowych zakładów górniczych. Zjawisko to podlegało monitoringowi opadu pyłów, prowadzonemu przez zakłady górnicze KGHM Polska Miedź SA (Karczewska, 2010). Należy podkreślić, że wiele analiz zanieczyszczenia gleb było realizowanych lokalnie, w relacji emitor zanieczyszczeń do otoczenia, na które oddziałuje.

Biorąc pod uwagę fakt, że działalność górnicza (wydobycie i przeróbka kopaliny) jest prawnie dozwolona w obszarze, który zdefiniowany jest przez koncesję na użytkowanie górnicze i posiada ściśle określoną definicję prawną – obszar górniczy (Dz.U. 2011 r. nr 163, poz. 981). Prawo to skutkuje możliwością budowy szybów wydechowych i przeróbki tylko w jego obszarze. W związku z tym, zasadne wydaje się podjęcie bardziej kompleksowych analiz zanieczyszczenia gleb metalami ciężkimi, w graniach całego Obszaru Górniczego "Rudna". Dodatkowym emitorem zanieczyszczeń metali ciężkich, występującym na Obszarze Górniczym "Rudna", jest składowisko "Żelazny Most" (Karczewska, 2010). Ostatecznie celem badań zaprezentowanych w artykule jest wykonanie oceny jakości gleby pod względem zanieczyszczenia jej metalami ciężkimi na Obszarze Górniczym "Rudna" za pomoca technik geoinformatycznych, zgodnie z klasyfikacja zaproponowana przez Instytut Upraw, Nawożenia i Gleboznawstwa w Puławach (Kabata-Pendias, 1993).

### Charakterystyka Obszaru Górniczego "Rudna"

#### Położenie obszaru badań

Obszar Górniczy "Rudna" znajduje się w północnej części województwa dolnośląskiego, w powiecie polkowickim, w gminach: Polkowice, Grêbocice i Rudna. Jego powierzchnia wynosi ok. 77,8 km<sup>2</sup> i swoim zasięgiem obejmuje tereny położone na wschód oraz północny-wschód od Polkowic, jak i same tereny miasta. W jego obrebie znajduja się miedzy innymi takie miejscowości jak: Tarnówek, Komorniki, Biedrzychowa, Dabrowa, Moskrzyn, Guzice, Grodowiec. Według podziału fizyczno-geograficznego Polski obszar górniczy usytuowany jest w mezoregionie Wzgórz Dalkowskich (Kondracki, 2009) z najwyższym punktem o wysokości 218,4 m n.p.m. w południowej cześci. Wzniesienia łagodnie opadaja na północ, gdzie znajduje się dolina rzeki Moskrzynki (najniższy punkt 94,3 m n.p.m.), która zaznacza się wyraźnie w morfologii i rozdziela pasmo wzgórz leżących w granicach terenu górniczego na część północną, o średniej wysokości 100-150 m i południową o średnim wzniesieniu 150-200 m n.p.m. W kierunku południowo-zachodnim teren obniża się łagodnie w kierunku Równiny Szprotawy (Grotowski, 2009).

#### Użytkowanie terenu

Struktura użytkowania Obszaru Górniczego "Rudna" została przedstawiona na rysunku 1. Największą procentowo część powierzchni stanowią tereny użytków rolnych – 47,0%, z czego  $35,2\%$  to grunty orne, natomiast  $11,8\%$  zajmują użytki zielone, położone przede wszystkim w dolinach rzecznych. Około 42 % powierzchni zajmują lasy i tereny zadrzewione (Grotowski, 2009). Sieć rzeczna jest stosunkowo słabo rozwinięta i znajdują się tu tylko niewielkie cieki wodne: Moskrzynka, Żdżerowita i Stobna (dopływy rzeki Rudna) oraz Kalina (dopływ rzeki Szprotawa). We wschodniej części zlokalizowane jest składowisko odpadów poflotacyjnych "Żelazny Most".

Obszar jest położony przy drodze wojewódzkiej nr 331, która łączy się w Polkowicach z drogą międzynarodową nr 3. W jego obrębie znajduje się także linia kolejowa, wykorzystywana na potrzeby transportu przemysłowego (Grotowski, 2009).

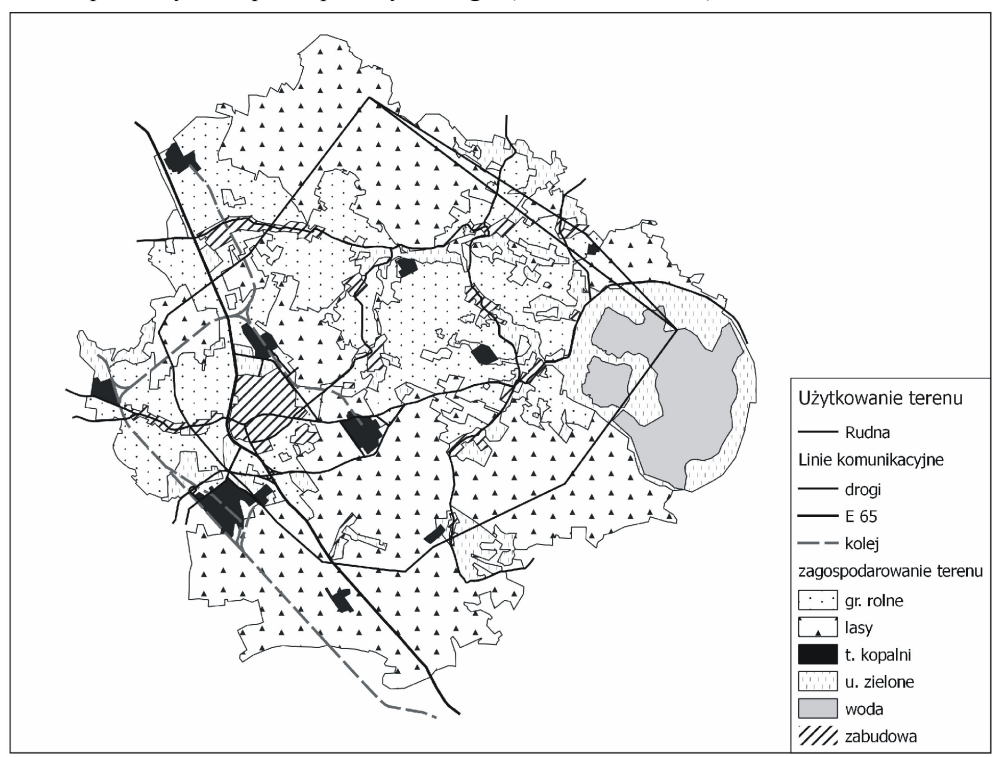

Rysunek. 1. Struktura użytkowania Obszaru Górniczego "Rudna"

#### Zagospodarowanie górnicze obszaru

Obszar Górniczy "Rudna" pierwotnie został wyznaczony w końcu lat 60. Jednak w latach 70. zmieniono granicę tego obszaru i wprowadzono nazwę OG "Rudna I", którego powierzchnia wyniosła 75,62 km<sup>2</sup>. W latach 90. podjęto budowę szybu R-XI, który zlokalizowano poza obszarem górniczym "Rudna I". Spowodowało to konieczność wyznaczenia dodatkowego obszaru górniczego "Rudna II", który posiadał powierzchnię 2,21 km<sup>2</sup>. W 2013 roku KGHM wystąpił o nową koncesję na eksploatację rudy miedzi i zawnioskował o połączenie obszarów górniczych w jeden nowy Obszar Górniczy "Rudna".

Obiekty i instalacje naziemne Zakładu Górniczego Rudna zajmują około 2% powierzchni całego obszaru. Obecnie funkcjonuje 11 szybów zlokalizowanych w trzech rejonach wydobywczych (tab.): Rudna Główna, Rudna Zachodnia i Rudna Północna (Grotowski, 2009), w granicach 7 placów szybowych.

| Rejon           | Plac szybowy                     | Miejscowość                              | Nazwa szybu | Funkcja                                           |
|-----------------|----------------------------------|------------------------------------------|-------------|---------------------------------------------------|
| Rudna Główna    | Plac szybowy<br>Rudna Główna     | <b>Trzebcz</b>                           | $R - I$     | wydobywczy, wdechowy                              |
|                 |                                  | <b>Trzebcz</b>                           | $R - II$    | wydobywczy, wdechowy                              |
|                 |                                  | <b>Trzebcz</b>                           | $R - V$     | wentylacyjny, wydechowy                           |
|                 | Plac szybowy<br>Polkowice Główne | Polkowice (w rejonie<br>szybów głównych) | $R - VI$    | podsadzkowy, wdechowy<br>(do 1994 roku wydechowy) |
|                 | Plac szybowy R-VIII              | Pieszkowice                              | R - VIII    | wentylacyjny, wydechowy                           |
| Rudna Zachodnia | Plac Szybowy<br>Rudna Zachodnia  | Polkowice                                | $R - III$   | wydobywczy, wdechowy                              |
|                 |                                  | Polkowice                                | $R - IV$    | podsadzkowy, wdechowy                             |
|                 |                                  | Polkowice                                | $R - X$     | wentylacyjny, wydechowy                           |
|                 | Plac szybowy R-IX                | Komorniki                                | $R - IX$    | materiałowo-zjazdowy, wdechowy                    |
| Rudna Północna  | Plac szybowy R-VII               | Tarnówek                                 | R - VII     | materiałowo-zjazdowy, wdechowy                    |
|                 | Plac szybowy R-XI                | Grodowiec                                | $R - XI$    | wentylacyjny, wydechowy                           |

Tabela. Zestawienie szybów na Obszarze Górniczym "Rudna"

### Warunki glebowe

Pokrywe glebowa na Obszarze Górniczym "Rudna" tworza głównie gleby brunatne i bielicowe, niewielki procent stanowia także gleby murszowe i murszowate oraz mady. Gleby w tym obszarze zostały wykształcone przede wszystkim jako utwory piaszczyste i słabo gliniaste (piasek luźny, piasek słabogliniasty, piasek gliniasty lekki i mocny, glina lekka). Jednak w niektórych miejscach, lecz na niewielkim powierzchniowo terenie, można wyróżnić utwory ilaste (iły pylaste i iły). Oceniając jakość środowiska glebowego można stwierdzić, że na obszarze "Rudna" dominują najsłabsze gleby. Występujące użytki rolne można podzielić na trzy grupy (Grotowski, 2009):

- $\circ$  najlepsze (8,9%) grunty orne klasy I–IIIa i użytki zielone klas I–III,
- $\circ$  średniej jakości (39%) grunty orne klasy IIIb–IVb i użytki zielone klasy IV,
- $\circ$  najsłabsze (51%) grunty orne klas V–VI i użytki zielone klas V–VIz.

Najlepsze kompleksy gleb wystepuja w enklawach w okolicach wsi Tarnówek i Komorniki (Grotowski, 2009).

### Metodyka przetwarzania danych w środowisku QGIS

### Podstawa analizy – wykorzystane dane i oprogramowanie

Program Quantum GIS (QGIS) należy do wolnego i otwartego oprogramowania typu Open Source (qgis.org, 2014). QGIS pozwala na przeglądanie, wyświetlanie, edycję i tworzenie danych wektorowych, rastrowych oraz bazodanowych w ró¿nych formatach. Funkcjonalność programu można w każdym momencie rozbudowywać poprzez zarządzanie repozytoriami (wtyczkami), które tworzone są przez użytkowników. Integracja QGIS z systemem GRASS lub SAGA GIS umo¿liwia wykonywanie zaawansowanych analiz (Nowotarska, 2009). Program był już wykorzystywany do przeprowadzania analiz glebowych, na przykład analiz wilgotności gleb (Kędzior i in., 2012), czy też warunków wodnych trwałych użytków zielonych (Miatkowski i in., 2013). Do przeprowadzenia oceny jakości gleby wykorzystano wersje 1.7.4 Wrocław z 2012 roku, natomiast aktualnie możliwe jest pobranie z oficjalnej strony (qgis.org, 2014) wersji 2.4 Chugiak.

Ocena jakości gleby pod względem zanieczyszczenia metalami ciężkimi (cynkiem Zn, ołowiem Pb i miedzią Cu) została wykonana na podstawie ogólnie dostępnych danych i informacji o badanym obszarze (tj. mapy glebowo-rolnicze, dane SRTM, informacje z Rejestru Obszarów Górniczych), a także na podstawie udostępnionych przez KGHM CUPRUM danych pomiarowych, pochodzących z trzech serii badań:

- O zawartości metali ciężkich w glebie z lat 1988-1991 w 34 punktach pomiarowych, wykonane przez ZBiPM "CUPRUM",
- $\circ$  zawartości metali ciężkich w glebie z roku 1991 w 36 punktach pomiarowych, wykonane przez Zespół Rzeczoznawców SITR z Wrocławia,
- $\circ$  zawartości metali cieżkich w glebie z roku 2008 w stałej sieci 10 punktów monitoringowych, wykonane przez Okręgową Stację Chemiczno-Rolniczą z Wrocławia.

#### Przetwarzanie danych

Jednym z pierwszych zadań, które zostało wykonane jeszcze przed przystąpieniem do samych analiz przestrzennych, była kalibracja map glebowo-rolniczych. Nadanie referencji obrazom rastrowym w programie QGIS możliwe jest za pomocą wtyczki Georeferencer. Kalibracja map glebowo-rolniczych została wykonana na podstawie udostępnionej ortofotomapy na serwerze WMS. Aktualnie, dzięki wtyczce OpenLayersPlugin, możliwe jest wczytanie jako podkładu map, między innymi z: GoogleMaps, Bing, OpenStreetMap. Do wykonania kalibracji wykorzystano transformacje afiniczna, obejmująca trzy podstawowe operacje, jakimi sa: rotacja, przesuniecie i skalowanie (Osada, 2010).

Wektoryzacja map gleboworolniczych (rys. 2) została wykonana recznie przez utworzenie warstwy wektorowej Shapefile. Wewnątrz warstwy poszczególne podgrupy granulometryczne zostały przyporządkowane do odpowiednich typów gleb (Kabata-Pendias, 1993):

- $\circ$  gleby bardzo lekkie pl. plp, ps, psp,
- $\circ$  gleby lekkie pgl, pglp, pgm, pgmp, płp, płz,
- $\circ$  gleby średnie gl, glp, płg,
- $\circ$  gleby ciężkie gs, gsp, gc, gcp, płi, i, ip.

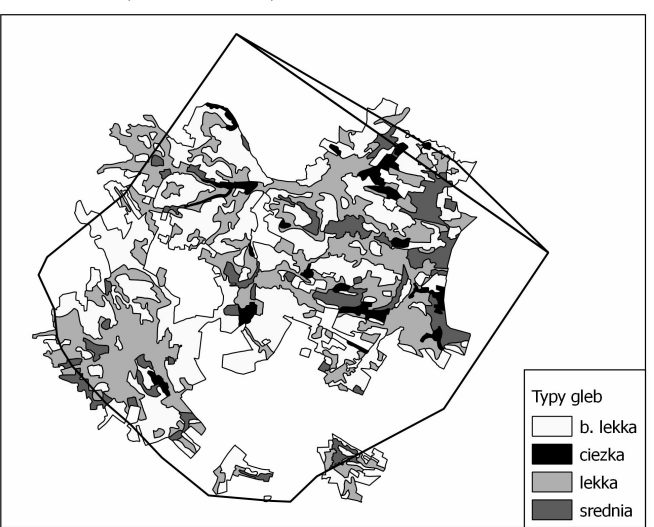

Rysunek 2. Typy gleb na Obszarze Górniczym "Rudna"

W identyczny sposób została stworzona mapa użytkowania terenu, ale wektoryzacji poddano mapy udostępniane na serwerze WMS. Aktualnie możliwe jest pobranie map przedstawiających zagospodarowanie terenu z OpenStreetMap. Program QGIS pozwala również na pobieranie danych wysokościowych SRTM w postaci punktowej warstwy wektorowej, za pomocą odpowiedniej wtyczki, na bazie których mo¿liwe jest utworzenie map wysokociowych.

Dane serii pomiarowych zostały wczytane do programu z plików tekstowych, w wyniku czego otrzymano punktowe warstwy wektorowe, na których podstawie wykonano przestrzenny rozkład odczynu pH i zanieczyszczeń metalami ciężkimi w glebie (miedź, ołów i cynk). W tym celu zastosowano dwie metody interpolacji: siatka regularnych trójkatów (TIN) i metoda odwrotnych odległości (IDW). Program QGIS umożliwia zastosowanie tych metod przez wykorzystanie wtyczki Interpolacja. Natomiast w aktualnych wersjach programu możliwe jest wykorzystanie również funkcji programu SAGA GIS, dzięki czemu analizy przestrzenne mogą być dokładniejsze.

W celu przeprowadzenia samej oceny stopnia zanieczyszczenia gleby metalami ciężkimi wykorzystano narzędzia fTools, które umożliwiają przetwarzanie danych przestrzennych i wykonywanie prostych analiz (Nowotarska, 2009). W ten sposób w pierwszej kolejności przeprowadzono klasyfikacjê gleby na podstawie sk³adu granulometrycznego i poziomu pH do trzech grup (Kabata-Pendias, 1993), a następnie wykonano przestrzenną ocenę jakości gleb.

### Wyniki analiz przestrzennych

Przetworzone w opisany powyżej sposób dane, pozwalają na przeprowadzenie oceny jakości gleby pod względem zawartości metali ciężkich: miedzi, ołowiu i cynku, zgodnie z Wytycznymi IUNG (Kabata-Pendias, 1993). We wszystkich analizowanych przypadkach badań oceny wykonane na podstawie metod interpolacji IDW i TIN przedstawiaja w zasadzie podobne rozkłady zanieczyszczeń (Zawadzki, 2011).

Dla danych z badań 1988-1991, zawartość cynku i ołowiu w glebie jest naturalna w przeważającej części obszaru, natomiast podwyższona zawartość tych metali występuje w okolicach miasta Polkowice. Ołów przekracza II stopień zanieczyszczenia (słabe zanieczyszczenie) nieopodal placu szybowego Rudna Główna. Odmiennie przedstawia się stopień zanieczyszczenia miedzią (rys. 3). Gleba o zawartości naturalnej występuje tylko nielicznie w okolicach miejscowości Komorniki, Żuków i Tarnówek. Pozostała znacznie większą część w tym rejonie stanowią gleby o podwyższonej zawartości Cu. Najwyższy stopień  $(IV - silne)$ zanieczyszczenie) zajmuja gleby miedzy Rudna Główna a Zachodnia. Ogólnie wyższe stopnie zanieczyszczenia charakteryzują glebę na terenie miasta Polkowice i w jego okolicach.

Analizę wyników badania z 1991 roku wykonano tylko dla miedzi i ołowiu, ponieważ pomiar zawartości cynku odbył się tylko w kilku punktach. W przypadku ołowiu nie wykryto zanieczyszczenia. Dominuje zawartość naturalna, podwyższona występuje w okolicach miejscowoci Komorniki i w zachodniej czêci obszaru. Podobnie jak w poprzednim badaniu rośnie stopień zanieczyszczenia miedzią. Zawartość naturalna prawie nie występuje, przeważa II stopień, przy placach szybowych R–VII, R–VIII i R–IX wykryto słabe zanieczyszczenie.

Najlepiej przedstawiają się wyniki z 2008 roku, zawartość cynku jest naturalna na całym badanym terenie, podobnie jest z ołowiem (rys. 4), jedynie niewielki obszar przy placu Rudna Zachodnia został sklasyfikowany jako I stopień. Natomiast w przypadku miedzi (rys. 5) tereny słabo zanieczyszczone znajduja się przy placach szybowych: RG, RZ i R–VII, a także

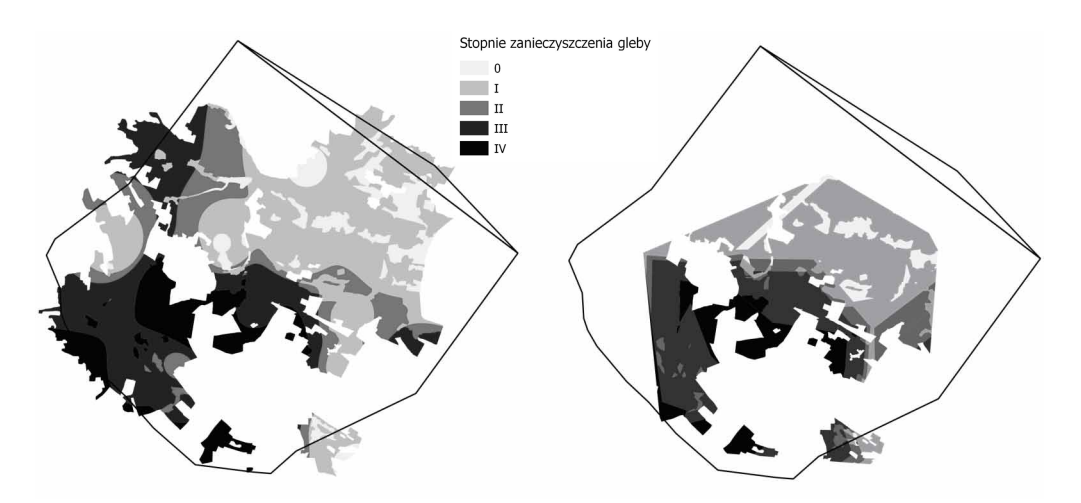

ZASTOSOWANIE OPROGRAMOWANIA QGIS DO OCENY ZAWARTOŚCI Cu I Pb W GLEBACH OBSZARU "RUDNA"  $285$ 

Rysunek 3. Stopnie zanieczyszczenia gleby miedzią – badania z lat 1988-1991

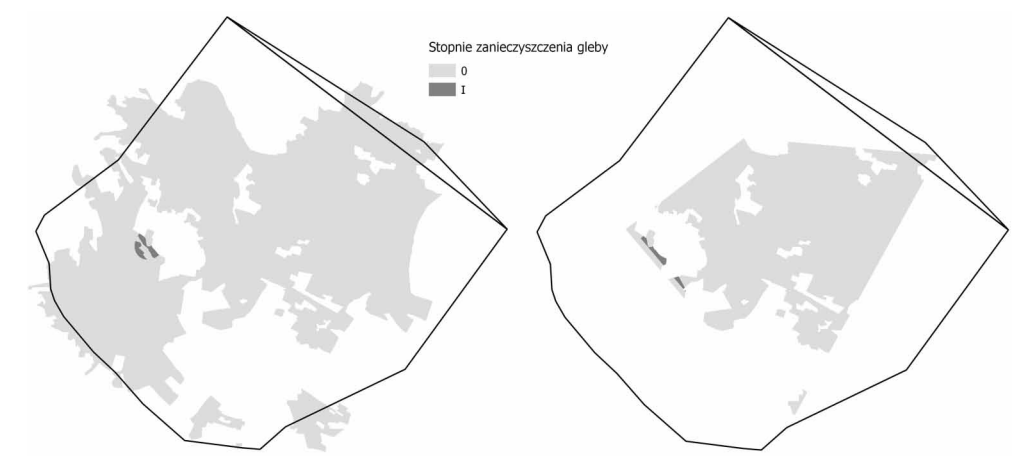

Rysunek 4. Stopnie zanieczyszczenia gleby ołowiem -- badania z 2008 roku

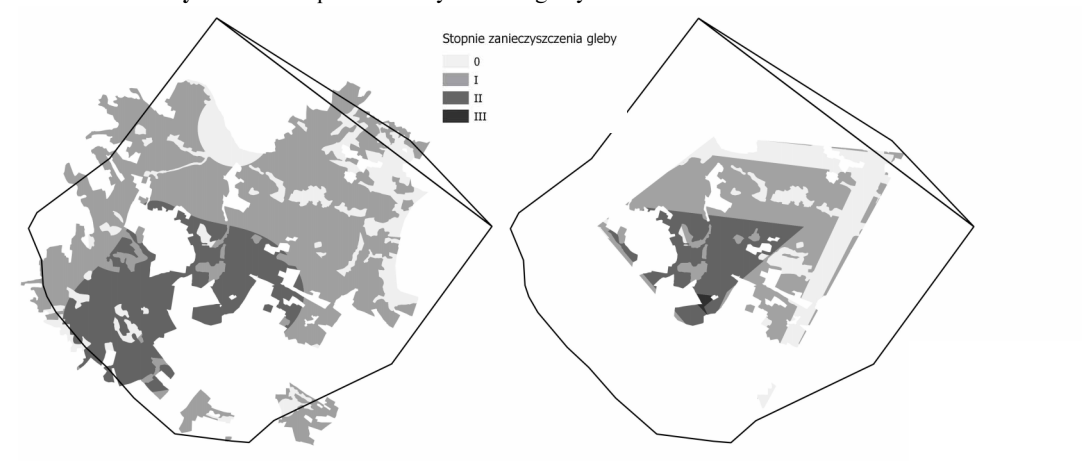

Rysunek 5. Stopnie zanieczyszczenia gleby miedzią – badania z 2008 roku

R-VI. Tereny o zawartości naturalnej to okolice Żukowa, Grodowic, Tarnówka, Komornik i Pieszkowic. Pozostałą część stanowią gleby o podwyższonych wartościach stężenia miedzi.

Analiza zanieczyszczeń metalami ciężkimi w relacji do rzeźby terenu wykazała, że ukształtowanie powierzchni nie ma większego wpływu na ich zawartość w glebie. Po nałożeniu na siebie odpowiednich warstw nie widać żadnych współzależności. Rozkład zawartości metali ciężkich w glebie czasami całkowicie odbiega od spodziewanych wartości. Przykładem może być stężenie miedzi z serii badań wykonanej w latach 1988-1991. Najwyższe zawartości Cu w glebie znajdują się, zarówno na mniejszych wysokościach (rzędu 150 m n.p.m.), jak i w najwyższych partiach badanego terenu (około 220 m n.p.m.). Na tym samym przykładzie można również zauważyć, że nie widać tendencji do kumulowania się zanieczyszczeń w dolinach, co mogłoby być spowodowane spływami wód; jest wręcz odwrotnie  $-$  w dolinie są niskie stężenia. Być może spowodowane jest to tym, że wzgórza są bardziej niż doliny wystawione na immisjê z atmosfery.

Ocena wpływu zagospodarowania terenu na zanieczyszczenie gleby metalami ciężkimi została wykonana na podstawie autorskiej interpretacji ortofotomapy i mapy topograficznej, udostepnionej przez serwer WMS, dlatego trudno porównywać utworzona mape użytkowania terenu z danymi z przełomu lat 80. i 90., ponieważ obrazuje ona stan obecny. Jeśli jednak przyjmiemy do analizy obecny stan zagospodarowania dla wszystkich trzech serii badañ, można stwierdzić, że największe zanieczyszczenia występują na zabudowanych terenach miasta Polkowice oraz w punktach na terenach leśnych. Natomiast, zestawiając otrzymane rozkłady zanieczyszczeń z lokalizacją tras komunikacyjnych, nie zauważono ewidentnie podwyższonych zawartości metali wzdłuż ich przebiegu.

### Wnioski

Na podstawie uzyskanych wyników z przeprowadzonych badań, widać spadek zanieczyszczenia miedzią na przestrzeni lat. Głównymi źródłami podwyższonych zawartości metali ciężkich lub innych zanieczyszczeń są place szybowe, na których znajdują się szyby wydechowe i zakłady przeróbki rudy. Zauważono również, że najwyższe wartości odnotowano w punktach na terenach leśnych oraz w obszarze miasta Polkowice. Analiza topografii terenu wykazała brak zależności rozkładu zanieczyszczeń w glebie od takich czynników jak spadki i szerzej ukształtowanie terenu, co może być spowodowane stosunkowo małym zróżnicowaniem morfologii terenu. Obecny stan jakości gleby pod względem zanieczyszczenia metalami cieżkimi nie przekracza III stopnia zanieczyszczenia, w wiekszości utrzymuje się na I i II poziomie.

Wykorzystanie programu Quantum GIS w wersji 1.7.4 wraz z dodatkowymi repozytoriami zapewniło sprawna wizualizacje i przetwarzanie danych glebowych oraz umożliwiło dobrą prezentację wyników wraz z ich trwałym zapisem. Możliwość podczytania ortofotomapy, mapy topograficznej z serwera WMS, czy import punktów z rzędnymi wysokościowymi z SRTM bezpośrednio przez program, pozwala na prowadzenie analiz na aktualnych, ogólnie dostêpnych zbiorach danych. Niezale¿nie od otrzymanych efektów koñcowych, w QGIS istnieją pewne braki, które utrudniły przeprowadzenie poszczególnych etapów oceny stanu gleby. Należy jednak pamiętać, że QGIS jest programem typu Open Source, którego rozwój opiera siê w du¿ej mierze na pracy u¿ytkowników. Aktualna wersja (2.4 Chugiak) znaczaco różni się od wcześniejszej wersji, jest bardziej rozbudowana, umożliwia chociażby

dostęp do funkcji programu SAGA GIS oraz ułatwia zarządzanie repozytoriami (wtyczkami), które w zasadzie stanowią podstawę Quantum GIS.

Dziêki zastosowaniu tego typu oprogramowania oraz pozyskanych danych pomiarowych i kartograficznych możliwe było stworzenie, w zasadzie od podstaw, prostego systemu informacji przestrzennej o środowisku glebowym w granicach Obszaru Górniczego "Rudna".

## Podziękowanie

Autorzy składają podziękowania KGHM Polska Miedź S.A. Oddział Zakłady Górnicze "Rudna", za wyrażenie formalnej zgody oraz udostępnienie danych pochodzących z pomiarów zanieczyszczeń gleb metalami ciężkimi, prowadzonych w ramach monitoringu środowiska na terenie obszaru górniczego "Rudna". Bez tych danych przeprowadzenie przedstawionych w artykule badań nie byłoby możliwe.

#### Literatura

- Białousz S., Chmiel J., Fijałkowska A., Różycki S., 2012: Geoportal GS Soil Poland. Roczniki Geomatyki t. 10, z. 4(54): 7-18, PTIP Warszawa.
- Grotowski A., Kotarska I. i in., 2009: Monitoring Środowiska. Część I: Wykonanie pomiarów, badań i analiz monitoringowych środowiska w granicach terenu górniczego O/ZG Rudna, Zakład Inżynierii Procesowej i Ochrony Środowiska KGHM CUPRUM, Wrocław.
- Grotowski A., Kotarska I. i in., 2009a: Monitoring Srodowiska. Część II: Ocena oddziaływania na środowisko O/ZG Rudna wraz z oceną efektów prac rekultywacyjnych i pielęgnacyjnych zrealizowanych na terenach zdegradowanych w wyniku dotychczasowej działalności kopalni, Zakład Inżynierii Procesowej i Ochrony Środowiska KGHM CUPRUM, Wrocław.
- Kabata-Pendias A., i in.,1993: Ocena stopnia zanieczyszczenia gleb i roślin metalami ciężkimi i siarką. Ramowe wytyczne dla rolnictwa, IUNG, Puławy.
- Karczewska A., Kabała C., 2010: Gleby zanieczyszczone metalami ciężkimi i arsenem na Dolnym Ślasku potrzeby i metody rekultywacji. Zeszyty Naukowe Uniwersytetu Przyrodniczego we Wrocławiu, Rolnictwo XCVI nr 576: 59-79.
- Kędzior M., Przeździecki K., Zawadzki J., 2012: Wykorzystanie bazy danych GLDAS i narzędzi Open Source w badaniach wilgotności gleby. Roczniki Geomatyki t. 10, z. 3(53): 67-76, PTIP Warszawa.
- Kondracki J., 2009: Geografia regionalna Polski, PWN, Warszawa.
- Klug H., Bretz B., 2012: Discover INSPIRE compliant harmonised soil data and services. Broschure of GS Soil Project. Paris-Lodron University Salzburg.
- Meinhardt B., Kubacka L., Strzelec £., Danielska I., Hanula P., 2013: Ocena stopnia zanieczyszczenia gleb w województwie dolnośląskim w 2012 roku. Obszary bezpośrednio zagrożone zanieczyszczeniami. Wojewódzki Inspektorat Ochrony Środowiska we Wrocławiu.
- Miatkowski Z., Zawadzki J., Przedziecki K., 2013: Obserwacje zró¿nicowania przestrzennego warunków wodnych trwałych użytków zielonych w zakresie widzialnym i bliskiej podczerwieni w regionie oddziaływania kopalni odkrywkowej węgla brunatnego. Roczniki Geomatyki t. 11, z. 4(61); 59-66, PTIP Warszawa.
- Namysłowska-Wilczyńska B., Pyra J., 2005: Analiza przestrzenna zawartości miedzi w środowisku gruntowo-wodnym Legnicko-Głogowskiego Okręgu Miedziowego. Roczniki Geomatyki t. 3, z. 4: 137-149, PTIP Warszawa.
- Namysłowska-Wilczyńska B., Rusak K., 2005: Zastosowanie geostatystyki i GIS do analizy wpływu czynników naturalnych i antropogenicznych na koncentracjê metali ciê¿kich w glebach rejonu olkuskiego. Roczniki Geomatyki t. 3, z. 2: 115-128, PTIP Warszawa.
- Nowotarska M., 2009: Wprowadzenie do Quantum GIS, Milena Nowotarska Szczecin-Wroc³aw.

Osada E., Sergieieva K., 2010: O badaniu zniekształceń modeli transformacji map na podstawie elipsy Tissota, Magazyn geoinformacyjny GEODETA nr 1(176).

Pasieczna A., 2011: Naturalne i antropogeniczne czynniki zanieczyszczenia środowiska. PIG-PIB.

http://www.pgi.gov.pl/pl/geochemia-kopalnia-lewe/3678-naturalne-i-antropogeniczne-czynniki-zanieczysz czenia-rodowiska-.html

qgis.org, 2014: Oficjalna strona projektu QGIS. http://www.qgis.org/

Rudowicz-Nawrocka J., 2006: Przykłady wykorzystania danych z mapy glebowo-rolniczej z zastosowa niem systemów informacji przestrzennej, Roczniki Geomatyki t. 4, z. 2: 135-145, PTIP Warszawa. Uggla H., 1976: Gleboznawstwo rolnicze, Warszawa, Pañstwowe Wydawnictwo Naukowe.

Ustawa z dnia 9 czerwca 2011 roku Prawo geologiczne i górnicze. Dz.U. 2011, nr 163, poz. 981.

Zawadzki J., 2011: Metody geostatystyczne dla kierunków przyrodniczych i technicznych. Wydawnictwo:

OWPW. ISBN: 978-83-7207-953-4.

#### **Streszczenie**

W artykule przedstawiono ocenę jakości gleby na Obszarze Górniczym "Rudna" za pomocą technologii geoinformatycznych. Podstawą analizy były dane udostępnione przez Zakład Górniczy Rudna (KGHM Polska Miedź S.A.), dotyczące przede wszystkim zawartości metali ciężkich w glebie, a dokładniej stężenia miedzi, ołowiu i cynku w latach 1988-1991 oraz w 2008 roku. Ocena została wykonana na podstawie Wytycznych Instytutu Upraw, Nawożenia i Gleboznawstwa w Puławach. Analizę przestrzenną danych przeprowadzono w darmowym oprogramowaniu Quantum GIS. Na podstawie otrzymanych wyników widać spadek zanieczyszczenia na przestrzeni lat, a ostatnie badania pokazują, że aktualny stan jakości gleby jest dobry. Wykorzystanie programu Quantum GIS wykazało natomiast przydatność technologii geoinformatycznych w tego typu analizach. Wielokryterialne podejście do badanego problemu pozwoliło stworzyć prosty system informacji przestrzennej o środowisku glebowym w granicach Obszaru Górniczego "Rudna".

#### **Abstract**

This paper presents the assessment of soil quality in the "Rudna" Mining Area using geoinformation technology. Basis for the analysis was the data made available by the Rudna Mine (KGHM Polska Mied $\sharp$  S.A), primarily concerning the content of heavy metals (copper, lead and zinc) in the soil in the years 1988-1991 and in 2008. The assessment was based on the Guidelines of the Institute of Soil Science and Plant Cultivation and the spatial analysis was performed by means of open source software Quantum GIS. The obtained results showed a decrease of pollution over the years. Recent studies indicates that current soil quality is good. Therefore, the use of Quantum GIS showed usefulness of geoinformation in this type of analysis. Multicriteria approach to the issue helped to create a simple version of a spatial information system for soil environment in the "Rudna" Mining Area.

> dr in¿. Artur Krawczyk artkraw@agh.edu.pl http://galaxy.uci.agh.edu.pl/~artkraw tel. 12 617 22 76

mgr in¿. Mateusz Sawczak sawczak@agh.edu.pl